## **Das Softwarepaket Thermoptim®**

Das Rechnerprogramm Thermoptim  $(http://www.thermoption.org/)$  liefert eine Modellierungsumgebung, die auf stark interaktive Weise einen Schaltbildeditor / Synoptikbildschirm (Abb. 1), interaktive Diagramme (Abb. 2) Simulationsfunktionen und ein Optimierungsverfahren enthält, das auf dem Pinch-Verfahren beruht. Seine Zielsetzung ist sowohl einfaches wie sicheres Modellbilden von Techniken der Energieumwandlung.

Da diese sich als untereinander verbundene Bestandteilzusammensetzungen verstehen, verbindet die Modellentwicklungsumgebung systematisches Herangehen und analytisches und/oder klassisch empirisches Vorgehen:

jedes funktionelle Element wird durch einen passenden primitiven Typ von Thermoptim (Körper, Punkt,

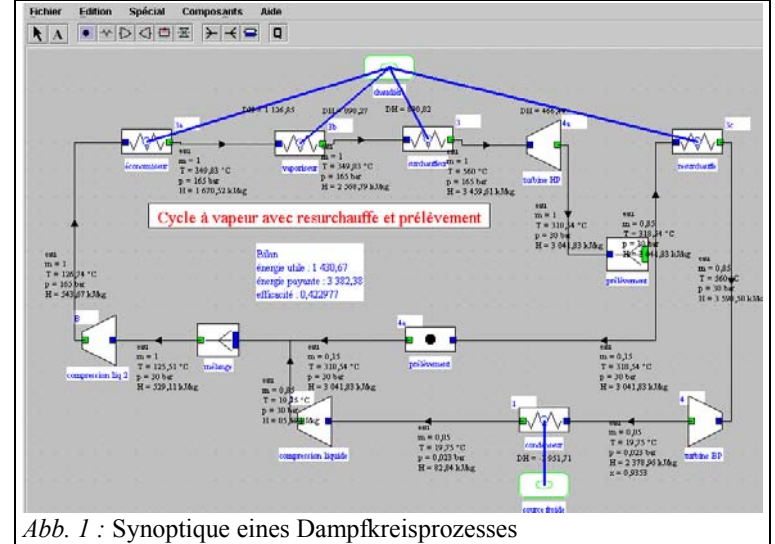

- Umwandlung, Knoten, Tauscher) dargestellt, der eigene abänderbare Eigenschaften und Kopplungsvariablen besitzt;
- das vollständige System wird durch Zusammensetzung dieser Typen Dank einer interaktiven anschaulichen Schnittstelle modelliert;
- die Simulation des vollständigen Systems wird dann durch den Ablauf einer automatischen Berechnungsroutine geleitet, welche die beim Modellieren implizit beschriebenen systematischen Eigenschaften ausnutzt.

Während die Thermodynamik traditioneller Weise als anspruchsvolle Materie und die Studie der Energietechnologien als schwierig betrachtet wird, vereinfacht sich die Sache in umfangreichem Maße, wenn man damit beginnt, die globale, im allgemeinen ziemlich einfache Darstellung des Systems von der Studie seiner verschiedenen, einzel betrachteten Bestandteile zu trennen.

Die Darstellung des Gesamten erweist sich auf qualitativer Ebene als sehr nützlich: Sie ist anschaulich und erlaubt es, die Rolle jedes Bestandteiles im vollständigen System gut zu erstehen. Auf didaktischer Ebene ist sie wesentlich, um die Grundsätze der Konzeption dieser Technologien richtig zu begreifen. Wenn man erst einmal die innere Struktur einer Wärmemaschine oder eines Kühlgerätes verinnerlicht hat, vereinfacht sich die Untersuchung eines ihrer Bestandteile, weil man weiß, wie es sich ins Ganze einfügt, und welches sein Beitrag zum globalen Funktionieren ist.

Wenn man über eine angemessene graphische Umgebung wie jene von Thermoptim verfügt, kann der innere Aufbau des Systems sehr leicht beschrieben werden. Man erhält so eine qualitative, für den Ingenieur sehr aussagekräftige Darstellung, die es anschließend durch das Festlegen und Berechnen der thermodynamischen Eigenschaften der verschiedenen Bestandteile nur noch zu beziffern gilt. Dank dieses Vorgehens, das die qualitativen und quantitativen Gesichtspunkte trennt, erlaubt Thermoptim seinen Benutzern, sogar komplexe thermodynamische Prozesse sehr leicht zu berechnen und dies, ohne eine Gleichung oder Programmzeile zu schreiben, wenn die vorbestimmten Bestandteile im Kern des Rechnerprogrammes benutzt werden. Diese Bestandteile, die man als einfach-wirksam bezeichnen kann, da sie höchstens eine Energieform einsetzen (entweder mechanisch, oder thermisch), erlauben, zahlreiche Energietechnologien darzustellen, wenn auch nicht alle. Im Falle des Einsatzes umfangreicherer, vielfach-wirksamer Bestandteilen (zum Beispiel der Desorber eines Flüssigabsorbers), ist es möglich, den Kern von Thermoptim auszudehnen, indem man in der Sprache Java geschriebene externe Module hinzufügt, die sowohl deren Gleichungen als auch deren graphische Schnittstelle festlegen. Diese Zusatzelemente werden gleichsam beim Start des Rechnerprogrammes geladen und erscheinen für den Benutzer eingefügt in den Bildschirmen, als ob sie interner Bestandteil wären.

Seine Einsatzmöglichkeiten machen Thermoptim zu einem Werkzeug, das besonders gut an die Untersuchung von thermodynamischen Kreisprozessen angepasst ist, die in den Energietechnologien umgesetzt werden. Sie erlauben ihm somit:

- Einsteiger zu motivieren, indem es zurückschreckende Berechnungsschwierigkeiten vermeidet und die Behandlung umfangreicher, realistischer Beispiele ermöglicht (es wird in etwa fünfzig Hochschuleinrichtungen in Frankreich benutzt);
- Vertrauten Benutzern eine mächtige und benutzerfreundliche Berechnungsumgebung zu bieten, um anschaulich Modelle zahlreicher Energiesysteme zu erstellen, von den einfachsten wie ein Kühlschrank bis hin zu umfangreichsten wie Kraftwerke mit kombiniertem Gas- und Dampfprozess und integrierter Kohlevergasung, wo mehrere Hundert Elemente eingesetzt werden.

Eine solche Verfahrensweise vereinfacht nicht nur wesentlich das Vorgehen beim Modellieren sowie die spätere Benutzung und Wartung des Modells, sondern sichert insbesondere dessen Erstellung, indem die Einrichtung der Verknüpfungen zwischen den verschiedenen Elementen, aus denen es zusammengesetzt ist, verselbstständigt und deren Stimmigkeit garantiert wird.

## **Haupteinsatzbereiche des Simulators**

Thermoptim erlaubt den vollständigen Zustand (Temperatur, Druck, spezifisches Volumen, Enthalpie, innere Energie, Entropie, Exergie, Dampfgehalt) verschiedener Fluide automatisch zu berechnen, die ein ideales Gas oder kondensierbare Flüssigkeiten sein können. Diese Fluide können verschiedene Zustandsänderungen erfahren, wie die folgenden im gemeinsamen Kern zusammengeschlossenen:

- Verdichtung und Entspannung in offenen und geschlossenen Systemen. Sie können adiabat oder polytrop sein und werden durch ihren isentropischen oder polytropischen Wirkungsgrad bestimmt;
- Verbrennungen, ebenfalls in offenen oder geschlossenen Systemen, bei vorgegebenem Druck, vorgegebenem Volumen oder konstanter Temperatur. Der Brennstoff kann getrennt von der Verbrennungsluft in die Brennkammer eingegeben oder aber vorgemischt werden. Die Dissoziation des Kohlenstoffdioxids kann berücksichtigt werden;
- Isenthalpes Entspannen;
- Wärmeaustausch zwischen Fluiden, wobei das Rechnerprogramm das UA-Produkt aus Wärmeaustauschkoeffizient und Wärmetauscheroberfläche für Gegenstrom-, Gleichstrom-, Kreuzstrom- und (p-n) - Konfigurationen berechnen kann.

Um die Fluidnetzwerke darzustellen, auf die man Rückgriff hat, definiert man Knoten, praktisch also Mischer, Teiler oder Abscheider, bei denen Massen- und Enthalpiebilanz gewährleisten sind. Die übrigen Elemente (Kompressoren, Entspannungsorgane, Brennkammern, Wärmetauscher), können ihnen leicht angebunden werden.

Mischungen von Fluiden können so verwirklicht werden, was zur Erstellung von Stoffgemischen führt, die als ideales Gas angesehen werden. Thermoptim erlaubt insbesondere Feuchtgas sowie Mischungen eines Trockengases und kondensierbaren Wasserdampfes zu behandeln und stellt eigens sechs Umwandlungen für diese Art von Mischung bereit (Erwärmung, Abkühlung, (non-) adiabate Befeuchtung, Gebläse, Trocknung).

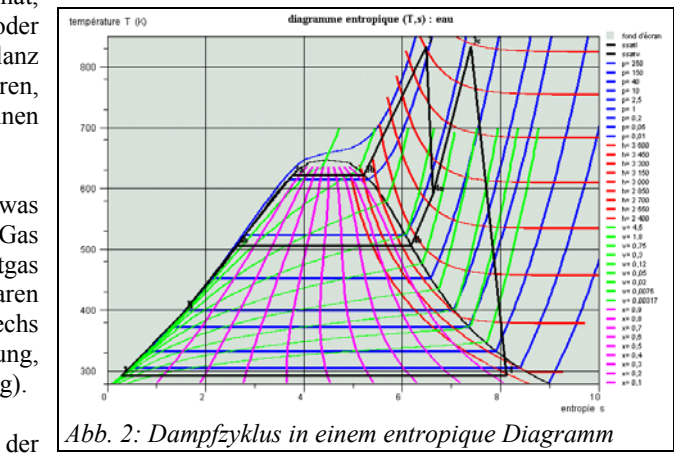

Das Rechnerprogramm besitzt eine Datenbank thermodynamischen Eigenschaften der am häufigsten in der Praxis anzutreffenden Stoffe. Die Gesamtheit der Elemente, die das untersuchte System zusammensetzen, wird in Form eines Projekts zusammengefasst und kann leicht dank angemessener Schnittstellen gehandhabt werden.

Der Simulator von Thermoptim rechnet schrittweise die verschiedenen Elemente eines Projekts. Es handelt sich um eine aufeinanderfolgende Berechnungsmethode (sequenziell), die sich von anderen Modellierungsumgebungen (matriziell) unterscheidet, bei denen die Gesamtheit der Gleichungen des Problems gleichzeitig gelöst werden. Diese Vorgehensweise hat den Vorteil, dass es viel einfacher ist, nach und nach die Elemente getrennt zu berechnen, als das vollständige System auf einen Schlag zu lösen. Auf der anderen Seite führt dies zwei Schwierigkeiten mit sich: einerseits kann es notwendig sein, die Berechnungen einige Male zu wiederholen, um die richtige Lösung zu finden insbesondere, wenn das System gekoppelt ist; Andererseits stellt sich für ein etwas komplexeres Projekt die Frage, in welcher Reihenfolge die Berechnungen durchgeführt werden müssen. Um letztere Schwierigkeit zu lösen, ist eine Gesamtheit von Algorithmen ausgearbeitet worden. Diese *automatische Berechnungsroutine* von Thermoptim bildet ein Schlüsselelement der JavaVersion des Rechnerprogrammes. Ein besonderer Bildschirm erlaubt es, die Abschnitte der wiederholten Berechnung nachzuvollziehen und sich so von der Stimmigkeit der Modellierung zu vergewissern.

## **Mechanismus der Ausdehnung des Kerns durch Zusatz externer Klassen**

Die Schnittstelle von Thermoptim mit **externen Klassen** (Java-Codebestandteile) erlaubt die Anwendbarkeit des Rechnerprogrammes im Verbund mit der Außenwelt zu vereinfachen, besonders mit anderen Anwendungen, die unter Java entwickelt wurden. Das Interesse ist zweifach:

- wie oben angegeben, Ausweitungen von Thermoptim ausgehend vom gemeinsamen Kern verwirklichen zu können. Auf diese Weise kann ein Benutzer seine eigenen Stoffe oder im Kern nicht verfügbare Bestandteile hinzufügen;

- Thermoptim ausgehend von einer anderen Anwendung zu steuern, entweder um einen Benutzer (intelligenter Tutor) zu führen, oder um die Ausführung des Codes zu kontrollieren (Steuern oder Regulierung, Zugang zu den Thermodynamikbibliotheken)...

GICQUEL R. Systèmes Energétiques, Tomes 1 et 2, Presses de l'Ecole des Mines de Paris, février et novembre 2001. Kontakt: renaud.gicquel@ensmp.fr